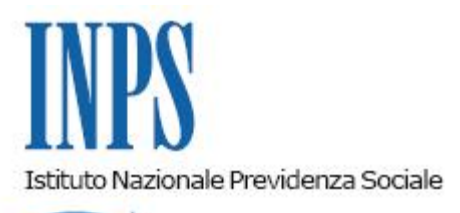

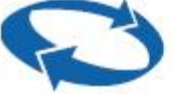

*Direzione Centrale Entrate Direzione Centrale Ammortizzatori Sociali Direzione Centrale Bilanci, Contabilita' e Servizi Fiscali Direzione Centrale Tecnologia, Informatica e Innovazione* 

**Roma, 26-10-2020**

**Messaggio n. 3920**

Allegati n.2

OGGETTO: **Articolo 43-bis del decreto-legge 28 settembre 2018, n. 109, convertito, con modificazioni, dalla legge 16 novembre 2018, n. 130. Liquidazione della quota di TFR ed esoneri contributivi. Istruzioni contabili. Variazioni al piano dei conti**

#### **1. Premessa**

L'articolo 44 del decreto-legge 28 settembre 2018, n. 109, convertito, con modificazioni, dalla legge 16 novembre 2018, n. 130, ha introdotto, a decorrere dal 29 settembre 2018 e per gli anni 2019 e 2020, la possibilità di ricorrere al trattamento di integrazione salariale straordinaria per i dipendenti di aziende che abbiano cessato o stiano cessando l'attività produttiva.

Con la circolare n. 15 del 4 ottobre 2018 il Ministero del Lavoro e delle politiche sociali ha precisato che l'integrazione salariale di cui all'articolo 44 del D.L. n. 109/2018, che "*è da intendersi come una specifica ipotesi di crisi aziendale*", può essere riconosciuta anche in favore di imprese in procedura concorsuale.

Per le sole società sottoposte a procedura fallimentare o in amministrazione straordinaria, destinatarie negli anni 2019 e 2020 di provvedimenti di concessione del trattamento straordinario di integrazione salariale (di seguito anche CIGS) ai sensi del suddetto articolo 44, l'articolo 43-bis del medesimo decreto-legge ha previsto, limitatamente ai lavoratori ammessi all'integrazione salariale, l'esonero dal pagamento delle quote di accantonamento del trattamento di fine rapporto relative alla retribuzione persa e dal versamento del contributo di cui all'articolo 2, comma 31, della legge 28 giugno 2012, n. 92 (c.d*.* ticket di licenziamento).

Gli esoneri sono riconoscibili negli anni 2020 e 2021 nel limite di spesa, cumulativo per entrambe le misure, di 16 milioni di euro per ciascun anno.

# **2. Le misure di esonero previste dall'articolo 43-bis del D.L. n. 109/2018**

Con la circolare n. 19 dell'11 dicembre 2018 il Ministero del Lavoro e delle politiche sociali ha fornito indicazioni in merito alla modalità di presentazione delle istanze e alla quantificazione del costo.

Tale circolare prevede che le aziende che intendano richiedere i predetti esoneri forniscano la stima del costo già in sede di accordo presso il Ministero del Lavoro e delle politiche sociali, ossia:

a) la misura complessiva delle quote di accantonamento del trattamento di fine rapporto afferenti alla retribuzione persa nel corso dell'intero periodo di autorizzazione del trattamento straordinario di integrazione salariale di cui all'articolo 44 del D.L. n. 109/2018, distinta in relazione ad ogni anno civile interessato dalla CIGS;

b) la misura complessiva del contributo previsto dall'articolo 2, comma 31, della legge n. 92/2012, come modificato dall'articolo 1, comma 137, della legge 27 dicembre 2017, n. 205 (c.d. ticket di licenziamento), da calcolare con riferimento all'anno civile in cui ricade la data di cessazione del trattamento straordinario di integrazione salariale autorizzato ai sensi del citato decreto-legge.

Sulla base dei dati forniti dai responsabili della procedura concorsuale, il Ministero del Lavoro e delle politiche sociali verifica che esse trovino capienza nello stanziamento previsto dalla norma.

L'applicazione degli esoneri deve essere richiesta al predetto Ministero, unitamente alla domanda di autorizzazione del trattamento CIGS, ai sensi dell'articolo 44 del D.L. n. 109/2018 (o in sede di integrazione della stessa domanda) e il relativo decreto di autorizzazione deve indicare, sia l'ammissione alle misure di esonero sia la stima degli oneri, con separata evidenza per ogni anno di competenza, di quelli relativi al TFR e di quelli relativi al ticket di licenziamento.

Le aziende interessate, inoltre, per accedere agli sgravi dovranno presentare specifica istanza di accesso all'Istituto, per la quale si forniscono le indicazioni che seguono.

### **3. Liquidazione della quota di TFR maturato durante il periodo di fruizione del trattamento straordinario di integrazione salariale ai sensi dell'articolo 44 del D.L. n. 109/2018**

Il Ministero del Lavoro e delle politiche sociali, al paragrafo 4.3 della circolare n. 19/2018, ha precisato che le disposizioni di cui all'articolo 43-bis del D.L. n. 109/2018 non modificano la destinazione e l'assetto del TFR come determinati dal quadro normativo vigente; pertanto, in relazione alle specifiche caratteristiche dell'azienda e alle scelte operate dal lavoratore, il TFR potrebbe seguire le seguenti destinazioni:

a) versamento ai fondi di previdenza complementare di cui al decreto legislativo 5 dicembre 2005, n. 252;

- b) versamento al Fondo di Tesoreria di cui alla legge 27 dicembre 2006, n. 296;
- c) accantonamento presso il datore di lavoro.

La circolare ha precisato che: "*In relazione ad ognuna delle predette destinazioni, l'INPS effettuerà il versamento ovvero l'accreditamento del TFR maturato in soluzione unica dopo la cessazione dei periodi di CISG autorizzata"*.

Pertanto, nell'ipotesi di cui al punto a), l'Istituto provvederà a trasferire il TFR maturato, e afferente alla retribuzione persa nel corso dell'intero periodo di autorizzazione del trattamento straordinario di integrazione salariale di cui all'articolo 44 del D.L. n. 109/2018, al fondo pensione di destinazione.

Nelle ipotesi di cui ai punti b) e c), invece, l'Istituto provvederà al pagamento diretto al lavoratore alla fine del periodo di CIGS autorizzata. Infatti, in ragione della tipologia di aziende destinatarie delle misure (imprese fallite o in amministrazione straordinaria, che abbiano cessato l'attività e per le quali sussistano concrete possibilità di cessione dei complessi aziendali), i lavoratori, al termine del periodo di integrazione salariale, cesseranno il rapporto di lavoro per licenziamento o per passaggio alle dipendenze dell'acquirente ai sensi dell'articolo 47, comma 5, della legge n. 428/1990, senza applicazione dell'articolo 2112 del codice civile.

# **3.1. Istruzioni operative per la richiesta di liquidazione delle quote di TFR**

Al fine di consentire la liquidazione del TFR ai lavoratori o il trasferimento al fondo pensione scelto dal lavoratore, i curatori fallimentari o i commissari straordinari dovranno presentare istanza di liquidazione utilizzando il servizio "TFR: pagamento diretto Fondo Tesoreria, pagamento diretto quota maturata in CIGS, dichiarazione del responsabile procedura concorsuale Fondi Garanzia", disponibile sul portale dell'Istituto ([www.inps.it\)](http://www.inps.it/), scegliendo la prestazione "TFR su CIGS" e indicando il decreto di autorizzazione ai sensi dell'articolo 43-bis del D.L. n. 109/2018.

É possibile effettuare un'unica richiesta di pagamento per tutti i lavoratori dell'azienda.

La richiesta può essere anche presentata tramite file in formato "xml" da trasmettere a mezzo di protocollo *File Transfer Protocol* (FTP). Le istruzioni per la compilazione e l'invio del file sono allegate al presente messaggio (Allegato n. 1).

La domanda potrà essere presentata a partire dal giorno successivo alla scadenza del periodo di fruizione del trattamento di integrazione salariale straordinaria.

L'importo richiesto in pagamento non potrà superare l'importo autorizzato a titolo di TFR, per il 2019 e per il 2020, nel decreto.

In caso di richiesta di importi superiori non si potrà dar corso ad alcun pagamento.

# **3.2. Istruzioni operative per la liquidazione da parte delle Strutture territoriali**

Per la liquidazione delle predette quote è stata aggiornata la procedura "Liquidazione TFR su CIGS" disponibile sulla intranet seguendo il percorso "Processi" > "Prestazioni a sostegno del reddito" > "Fondo di Garanzia - Fondo di Tesoreria - TFR su CIGS" > "TFR su CIGS" – "Gestione TFR su CIGS".

Prima di procedere alla liquidazione gli operatori dovranno verificare che l'importo richiesto in pagamento, comprese eventuali precedenti liquidazioni afferenti al medesimo decreto, non sia superiore all'importo autorizzato.

La procedura di liquidazione produce uno specifico report con l'importo lordo totale speso.

### **3.3. Gestione delle quote di TFR maturate sulla retribuzione persa nel caso di sussistenza dell'obbligo contributivo al Fondo di Tesoreria**

Si ritiene utile ricordare che con la circolare n. 70/2007, in materia di obbligo contributivo al Fondo di Tesoreria, l'Istituto ha precisato che nelle ipotesi di sospensione dell'attività lavorativa per una della cause di cui all'articolo 2110 c.c. – e, quindi, anche nei casi di sospensione totale o parziale assistita dalla cassa integrazione guadagni - ai fini del TFR deve essere computato l'equivalente della retribuzione alla quale il lavoratore avrebbe avuto diritto in caso di svolgimento dell'attività di lavoro e che, anche per i lavoratori in cassa integrazione guadagni straordinaria, il datore di lavoro è tenuto al versamento delle quote di TFR maturate durante tali periodi (cfr. il messaggio n. 9468/2009 e, da ultimo, il messaggio n. 1775/2020).

Tuttavia, nei casi di cui al punto b) del paragrafo 3, il datore di lavoro, autorizzato al trattamento CIGS ai sensi dell'articolo 44 del D.L. n. 109/2018 e ammesso, con decreto ministeriale ai sensi dell'articolo 43-bis, all'esonero dal pagamento delle quote di TFR maturato sulla retribuzione persa, non è tenuto al versamento al Fondo di Tesoreria delle quote di TFR collegate al trattamento di CIGS fruito nell'anno 2019 e 2020.

L'esonero troverà applicazione sulla matricola istituita ai fini dell'assolvimento degli obblighi informativi afferenti alla procedura concorsuale.

Detto esonero opera nei limiti del minor importo tra il totale delle quote di TFR maturate sulla retribuzione persa in conseguenza della sospensione del rapporto di lavoro e l'importo indicato, per ciascun anno di competenza, nel decreto di autorizzazione ai sensi dell'articolo 43-bis del D.L. n. 109/2018.

A tal fine, i curatori fallimentari o i commissari straordinari, già in possesso del decreto ministeriale di ammissione al beneficio contributivo in argomento, avranno cura di inoltrare apposita istanza all'Istituto, secondo le modalità indicate al successivo paragrafo 5.

Le matricole aziendali ammesse al suddetto beneficio saranno quindi contraddistinte con il CA **"0Q"**, avente il significato di "Azienda in cui sono occupati lavoratori per i quali è ammesso ai sensi dell'art. 43 bis del D.L. n. 109/2018 l'esonero contributivo a Fondo di Tesoreria e/o l'esonero dal versamento del contributo di cui all'art. 2, comma 31, della legge n. 92/2012 (c.d. ticket di licenziamento)".

Le quote di TFR in argomento saranno, quindi, corrisposte dall'Istituto ai lavoratori con pagamento diretto alla fine del periodo di CIGS autorizzata, a seguito degli adempimenti indicati nei precedenti paragrafi.

Si ritiene utile precisare che, in conseguenza dell'esonero contributivo, per i lavoratori beneficiari dell'integrazione salariale in argomento, non trovano applicazione le c.d. misure compensative previste dall'articolo 10, comma 2, del D.lgs n. 252/2005 e dall'articolo 8 del decreto-legge 30 settembre 2005, n. 203, convertito, con modificazioni, dalla legge 2 dicembre 2005, n. 248, ciò anche nel caso di destinazione del TFR al finanziamento di un fondo di previdenza complementare.

### **4. Esonero dal pagamento del c.d. ticket di licenziamento**

Come sopra precisato, in applicazione dell'articolo 43-bis del D.L. n. 109/2018, il decreto di autorizzazione al trattamento CIGS ai sensi dell'articolo 44 del D.L. n. 109/2018 può prevedere anche l'esonero dal pagamento del contributo previsto dall'articolo 2, comma 31, della legge n. 92/2012 (c.d. ticket di licenziamento).

In tali casi, il decreto ministeriale conterrà la stima degli oneri conseguenti all'applicazione del suddetto esonero secondo i criteri di calcolo precisati nella richiamata circolare ministeriale n. 19/2018.

L'esonero contributivo troverà quindi applicazione per il minor importo tra il contributo ai sensi dell'articolo 2, comma 31, della legge n. 92/2012 e l'importo indicato nel decreto di autorizzazione ai sensi dell'articolo 43-bis del D.L. n. 109/2018.

A scioglimento della riserva formulata con la circolare n. 40/2020, si precisa che i curatori

fallimentari o i commissari straordinari delle aziende ammesse al suddetto beneficio dovranno inoltrare all'Istituto apposita istanza di autorizzazione all'esonero contributivo, secondo le modalità indicate al successivo paragrafo 5.

Le matricole aziendali ammesse al suddetto beneficio mediante il decreto ministeriale di autorizzazione all'integrazione salariale di cui all'articolo 44 del D.L. n. 109/2018 (o tramite successiva integrazione dello stesso), saranno contraddistinte con il CA **"0Q"**, avente il significato precisato al precedente paragrafo 3.3.

La cessazione del rapporto di lavoro dei lavoratori ammessi all'integrazione salariale ai sensi dell'articolo 44 del D.L. n. 109/2018, e alla quale si applichi l'esonero dal versamento del c.d. ticket di licenziamento ai sensi dell'articolo 43-bis, dovrà essere esposta nel flusso Uniemens afferente la matricola attivata a seguito della procedura concorsuale con il codice Tipo cessazione di nuova istituzione **"1Z"**, avente il significato di "Interruzione del rapporto di lavoro di beneficiario di integrazione salariale ex art. 44 del D.L. n. 109/2018 non soggetta al c.d. ticket di licenziamento".

### **5. Istruzioni operative**

Come anticipato nei paragrafi 3.3 e 4, ai fini della fruizione degli esoneri previsti dall'articolo 43-bis del D.L. n. 109/2018, i curatori fallimentari o i commissari straordinari devono inoltrare all'INPS - avvalendosi esclusivamente del modulo di istanza on-lineappositamente predisposto dall'Istituto sul sito internet [www.inps.it,](http://www.inps.it/) nella sezione denominata "Portale Agevolazioni" (ex sezione "DiResCo") - una domanda di ammissione all'esonero.

L'INPS, una volta ricevuta la domanda telematica, mediante i propri sistemi informativi centrali verifica se i lavoratori per i quali l'esonero contributivo è richiesto rientrino tra quelli beneficiari delle integrazioni salariali ai sensi dell'articolo 44 del D.L. n. 109/2018 e se l'importo chiesto è congruo rispetto a quanto precisato nei precedenti paragrafi 3.3 e 4.

### **6. Istruzioni contabili**

In applicazione dell'articolo 43-bis del D.L. n. 109/2018, convertito, con modificazioni, dalla legge n. 130/2018, nei casi in cui l'Istituto debba provvedere al pagamento diretto al lavoratore delle quote di TFR maturate alla fine del periodo di CIGS autorizzata, ovvero al trasferimento ai Fondi di previdenza complementare, la rilevazione contabile avverrà nell'ambito della gestione degli interventi assistenziali e di sostegno alle gestioni previdenziali, evidenza contabile GAU (Gestione degli oneri per il mantenimento del salario), al nuovo conto:

- GAU30291 per rilevare l'onere per le quote di trattamento di fine rapporto, maturate dai lavoratori durante il periodo di fruizione del trattamento straordinario di integrazione salariale– art. 43 bis, del Decreto-legge n. 109 del 28 settembre 2018, convertito in Legge 16 novembre 2018, n. 130.

Il debito nei confronti dei beneficiari della prestazione andrà rilevato sul conto di nuova istituzione GAU10291.

La corresponsione delle somme avverrà tramite la procedura dei pagamenti accentrati.

Eventuali recuperi delle prestazioni indebitamente erogate andranno imputati al conto di nuova istituzione di seguito indicato:

- GAU24291 - Recupero delle quote di Trattamento di fine rapporto, maturate dai lavoratori durante il periodo di fruizione del trattamento di cassa integrazione straordinario art. 43 bis, del decreto-legge n. 109 del 28 settembre 2018, convertito in Legge 16 novembre 2018, n. 130.

Al citato conto viene abbinato, nella procedura "Recupero indebiti" il codice bilancio di nuova istituzione "1186 - *Indebiti relativi alle quote di TFR nei periodi di CIGS".*

Gli importi relativi alle partite di cui trattasi che, alla fine dell'esercizio, risultino ancora da definire, saranno imputati al conto esistente GAU00030, mediante la ripartizione del saldo del conto GPA00032. Il suddetto codice bilancio evidenzierà, nell'ambito del partitario del conto GPA00069, eventuali crediti divenuti inesigibili.

Le somme non riscosse dai beneficiari, riaccreditate da Banca d'Italia, tramite i consueti canali, dovranno essere valorizzate, nell'ambito del partitario del conto GPA10031, con il codice bilancio di nuova istituzione "3241- *Somme non riscosse dai beneficiari per quote di TFR nei periodi di CIGS -* art. 43 bis, del D.l. n.109/2018*–GAU".*

L'onere per il mancato accredito del contributo di cui all'articolo 2, comma 31, della legge n. 92/2012 sarà contabilizzato a cura della Direzione generale.

I rapporti finanziari con lo Stato, ai fini del rimborso degli oneri derivanti dalla corresponsione della prestazione in oggetto e per l'esonero dal pagamento del contributo di cui all'articolo 2, comma 31, della legge n. 92/2012, saranno tenuti dalla Direzione generale.

Si allega la variazione intervenuta al piano dei conti (Allegato n. 2).

 Il Direttore generale vicario Vincenzo Caridi

Sono presenti i seguenti allegati:

Allegato N.1 Allegato N.2

Cliccare sull'icona "ALLEGATI"  $\left\lvert \begin{array}{cc} \mathscr{O} & \mathsf{per} \end{array} \right\rvert$  per visualizzarli.

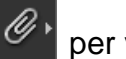